## **Reconstrucción de imágenes tomadas por dron para modelar automáticamente entornos inmobiliarios en 3D**

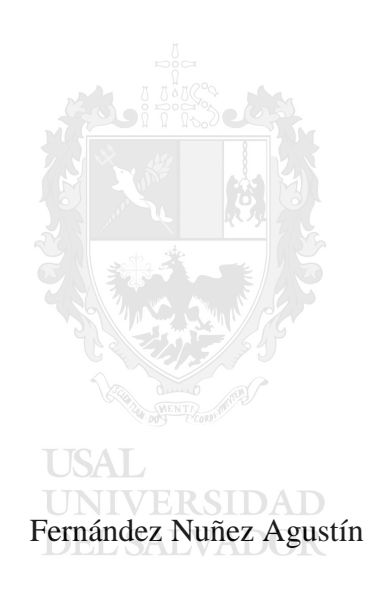

Facultad de Ingeniería, Universidad del Salvador

Proyecto Final

Prof. María Isabel Gouget

## **Tabla de contenidos**

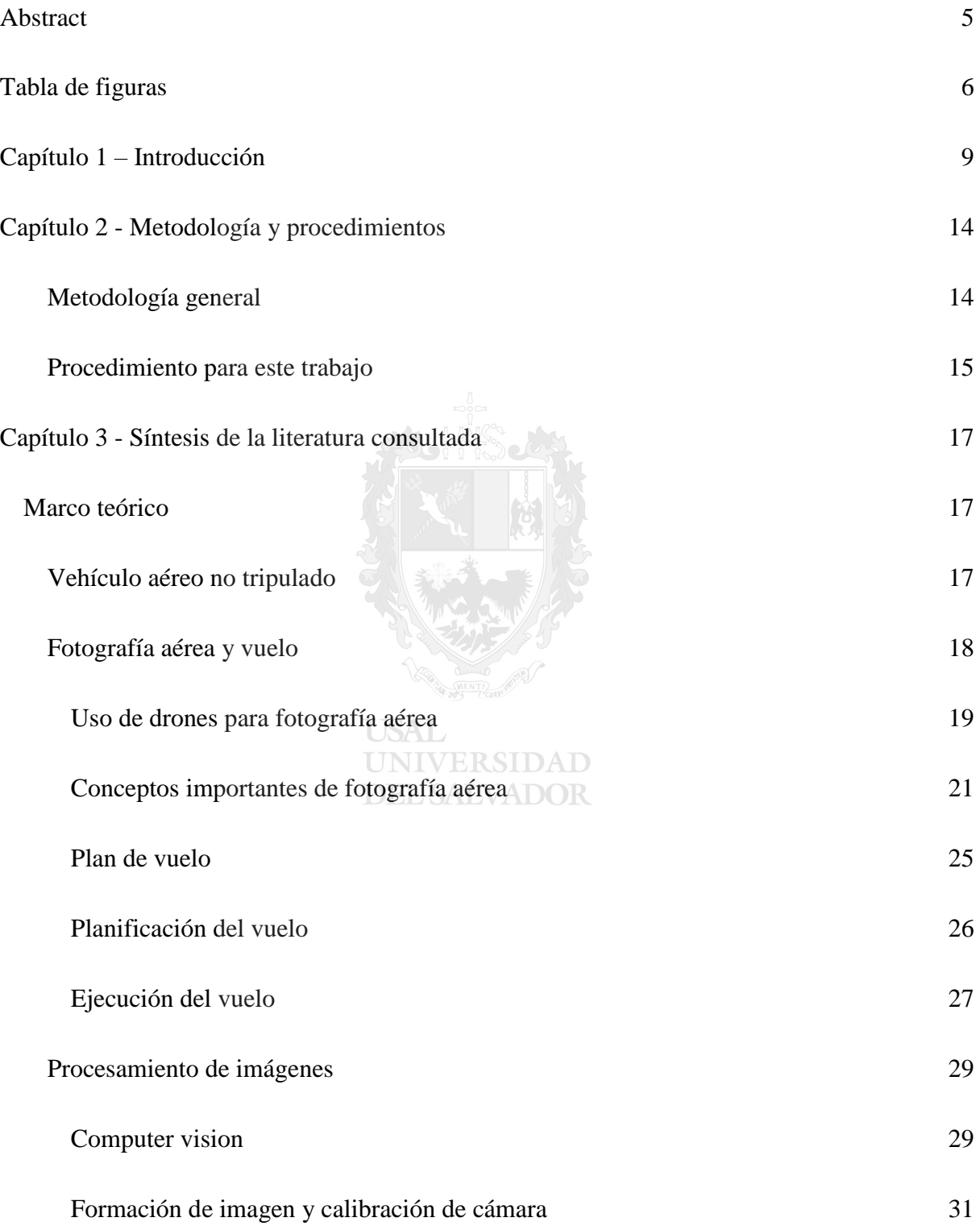

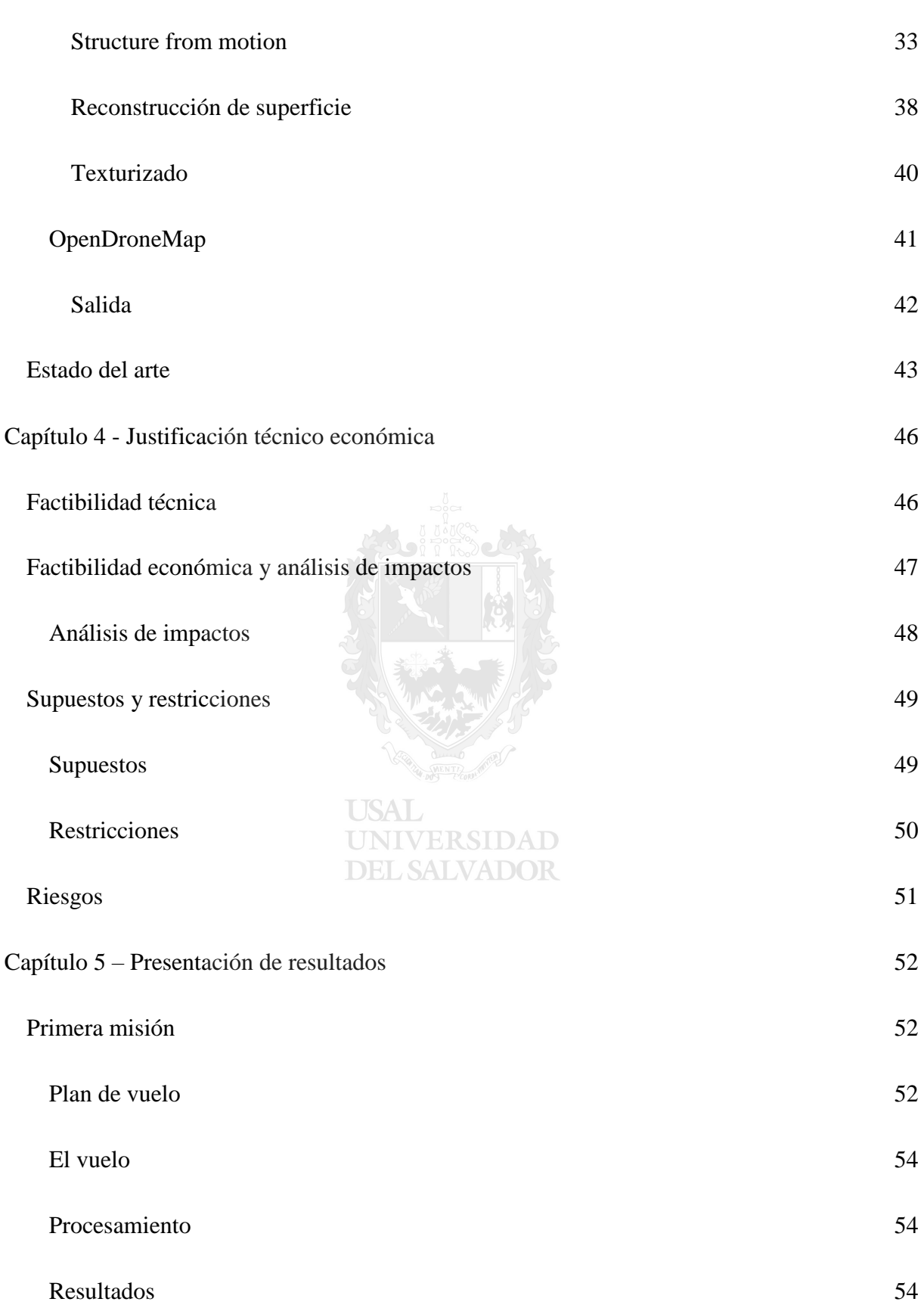

3

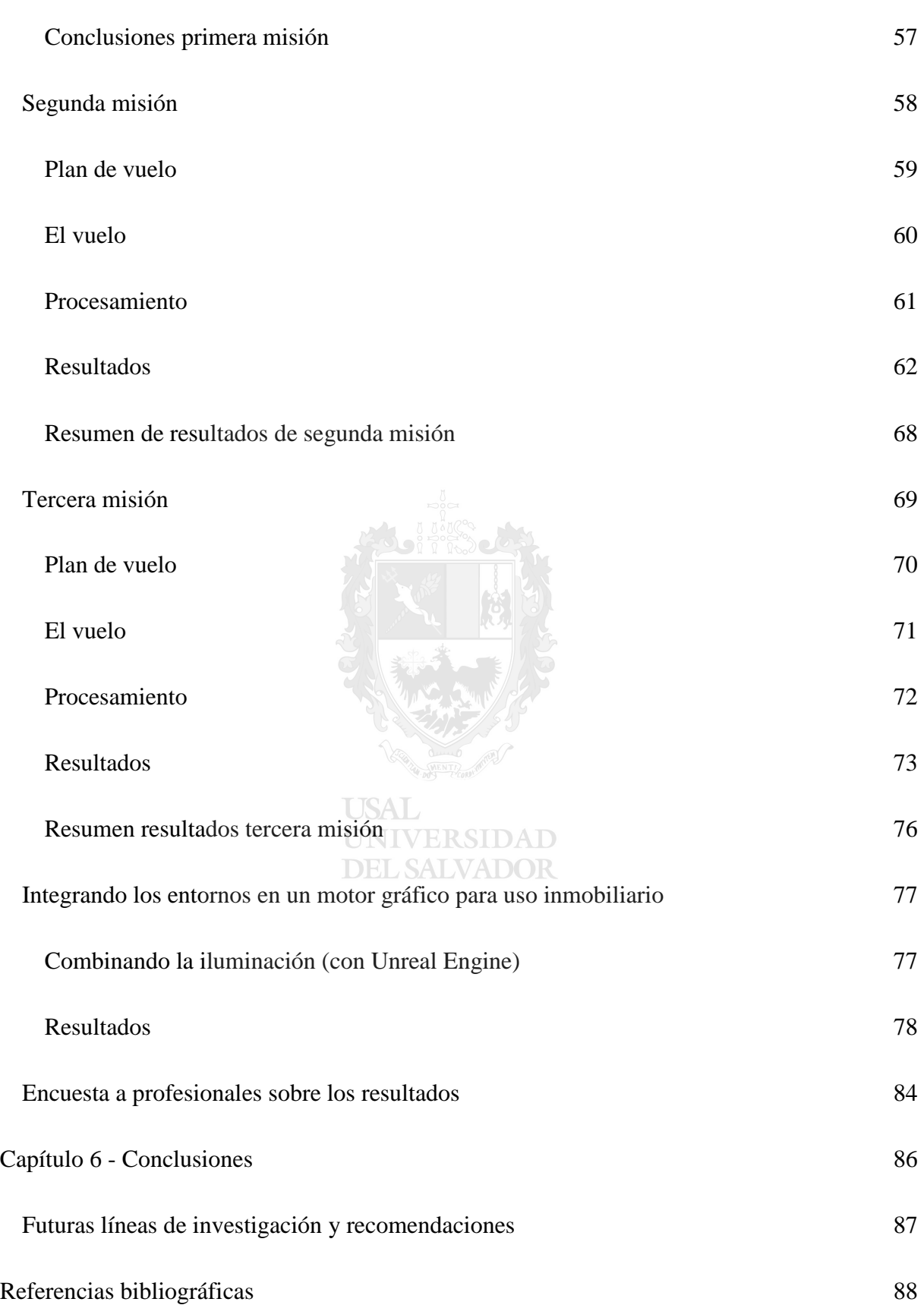

4

## **Abstract**

<span id="page-4-0"></span>La tecnología disponible hoy en día de automatización de vuelo de drones y de procesamiento de imágenes con *computer vision* nos abren las puertas a numerosas aplicaciones innovadoras. En este trabajo aplicamos y evaluamos esta tecnología como técnica para generar modelos 3D de entornos exteriores de renders inmobiliarios de casas y departamentos, con el objetivo de proveer una mayor inmersión con un entorno similar al real y que al mismo tiempo permita recorridos virtuales en tiempo real. Para esto, se tomaron imágenes aéreas de distintas áreas urbanas (del tamaño de algunas manzanas) con un dron DJI Mavic Mini realizando vuelos automáticos mediante el planificador de vuelo DroneLink. Estas imágenes luego se procesaron con OpenDroneMap generando modelos 3D, utilizando distintas combinaciones de imágenes de vuelos y de parámetros, y buscando la combinación adecuada para producir una buena calidad de modelo manteniendo el menor costo posible. Una vez encontrada esta combinación, se utilizaron los modelos resultantes como entornos exteriores en distintos ejemplos de renders inmobiliarios **UNIVERSIDAD** o recorridos virtuales. Finalmente, se evaluó y comprobó la mayor efectividad de esta aplicación en términos de realismo e inmersión en comparación con los entornos utilizados tradicionalmente.

## **Tabla de figuras**

<span id="page-5-0"></span>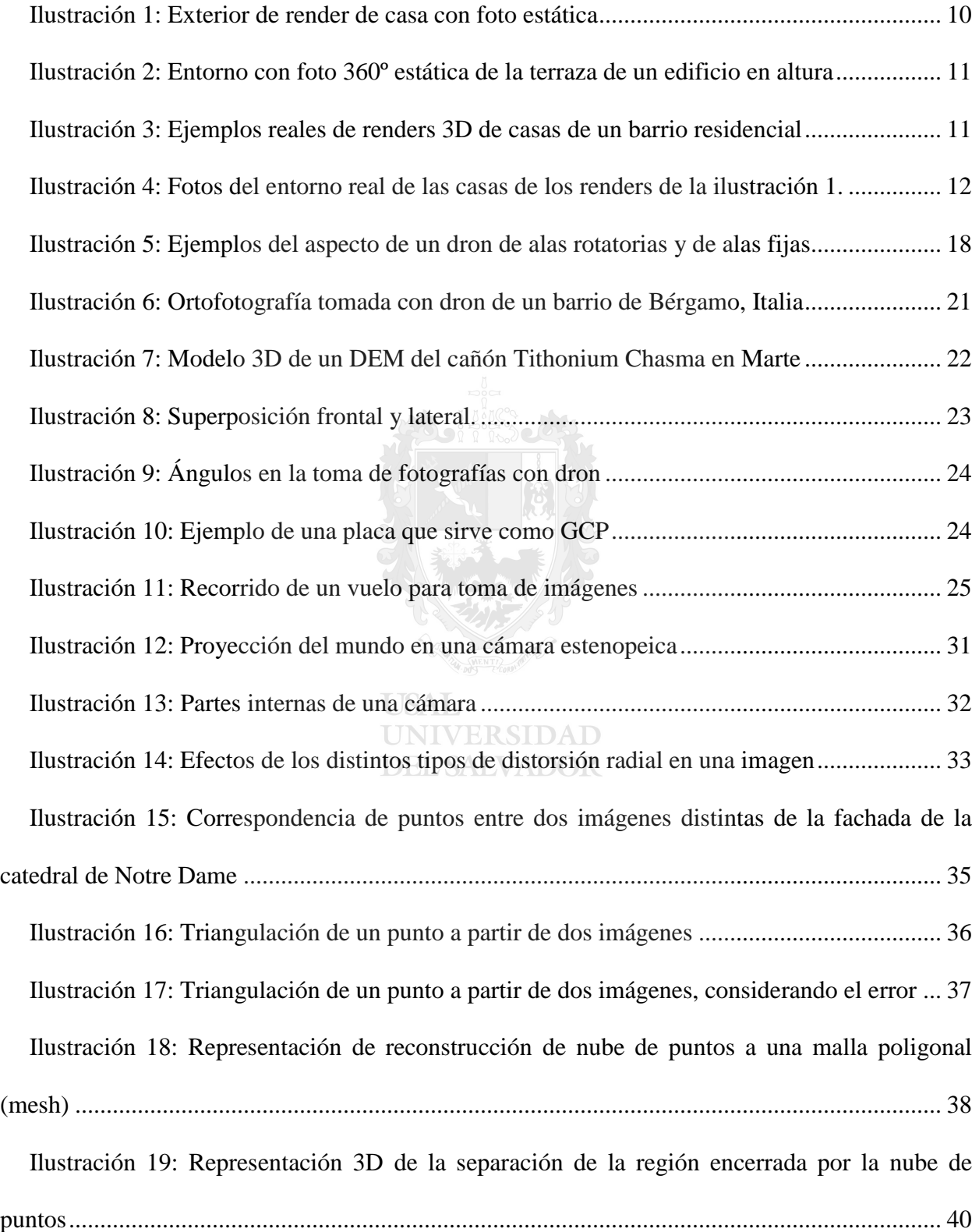

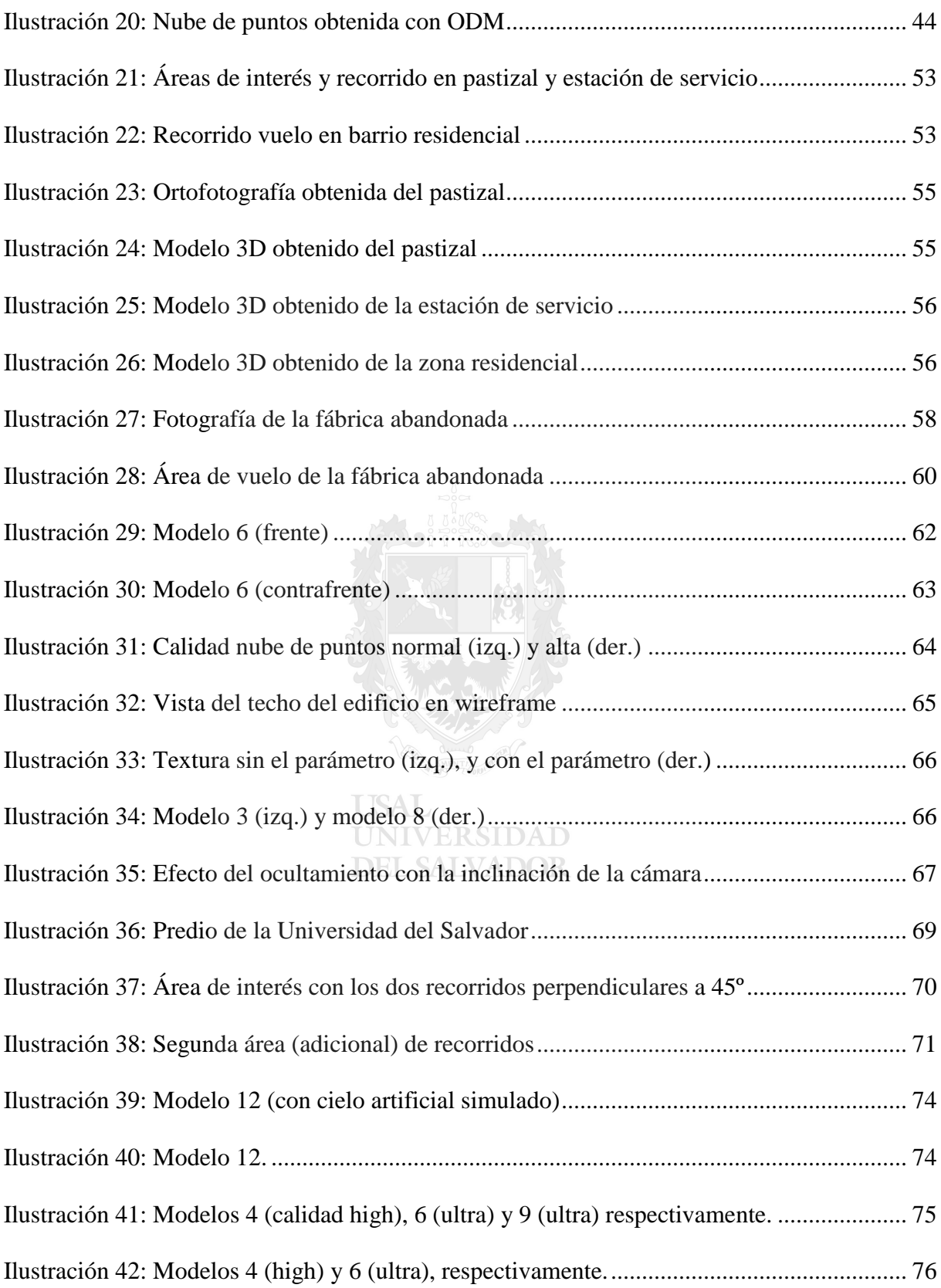

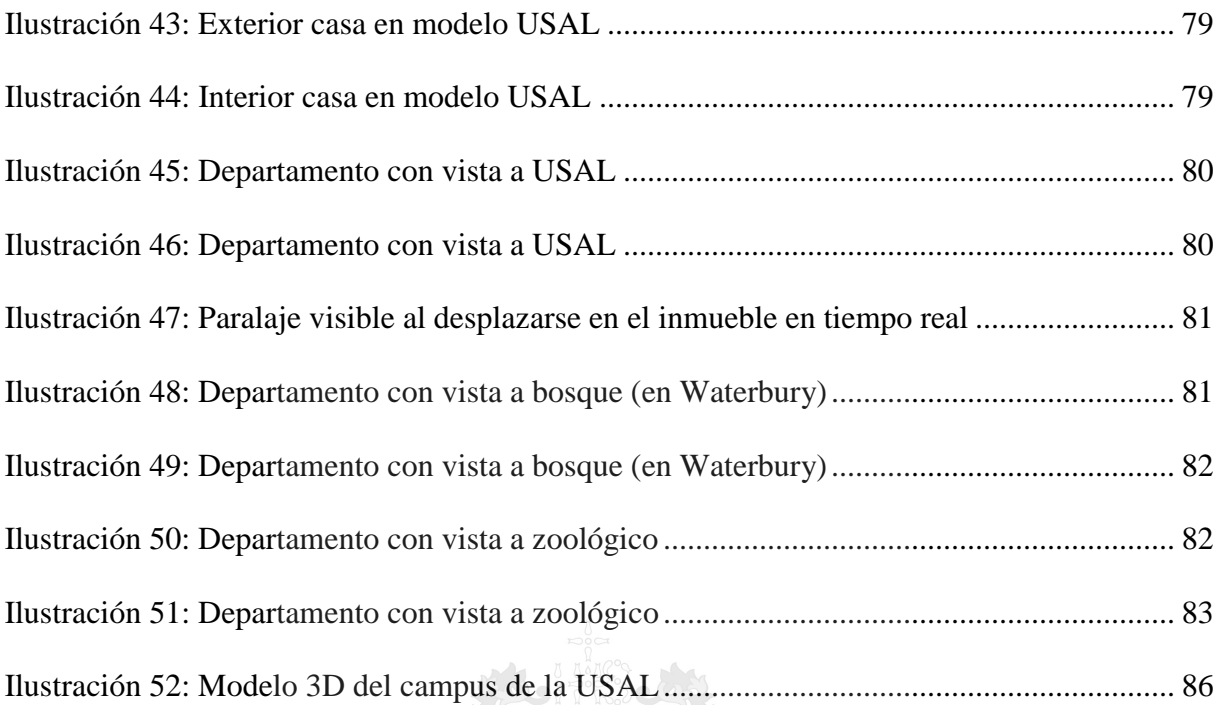

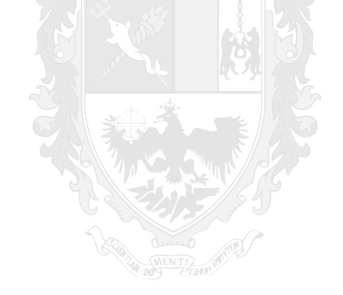

**USAL** UNIVERSIDAD **DEL SALVADOR**